## Bulk Unexalate

Last Modified on 03/18/2024 11:59 am EDT

Step 1: Create a [Trigger](https://exalatedocs.knowledgeowl.com/docs/triggers-in-exalate)

Step 2: Unexalate the Entities

To stop the synchronization you need to **Bulk Unexalate** the trigger. It helps to stop the synchronization of all entities that fit the trigger search queries.

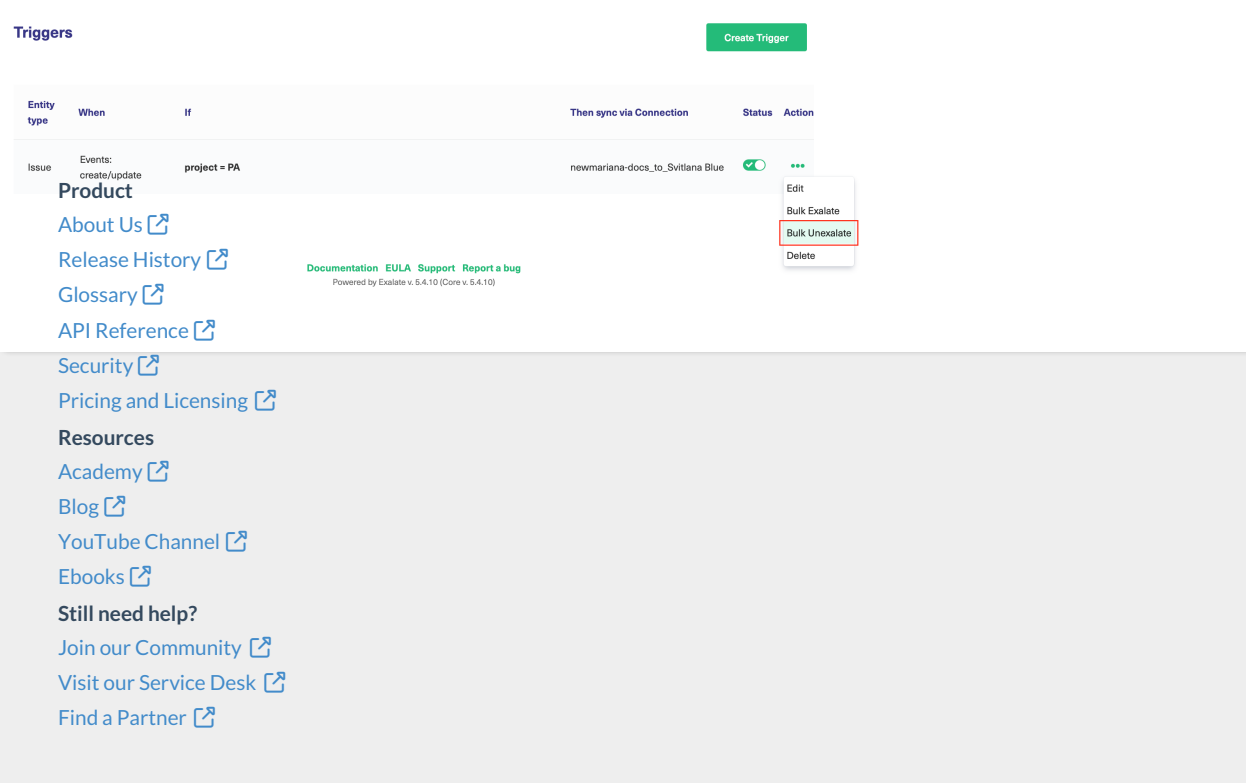